## **GRIDINSOFT** ANTI-MALWARE

## TOP TIPS TO SPEED UP A SLOW PC

1

[gridinsoft.com](https://gridinsoft.com/)

BE<br>MIND<br>FUL<br>AND KEEP

**YOUR PC HEALTHY** 

Well, you probably can recall that sweet feeling of owning a new computer, right? Over time you have been enjoying to see it blaze through tough situations but slowly, or even quickly that feeling starts to fade away because your pc is becoming slower and slower opening files or even closing running programs.

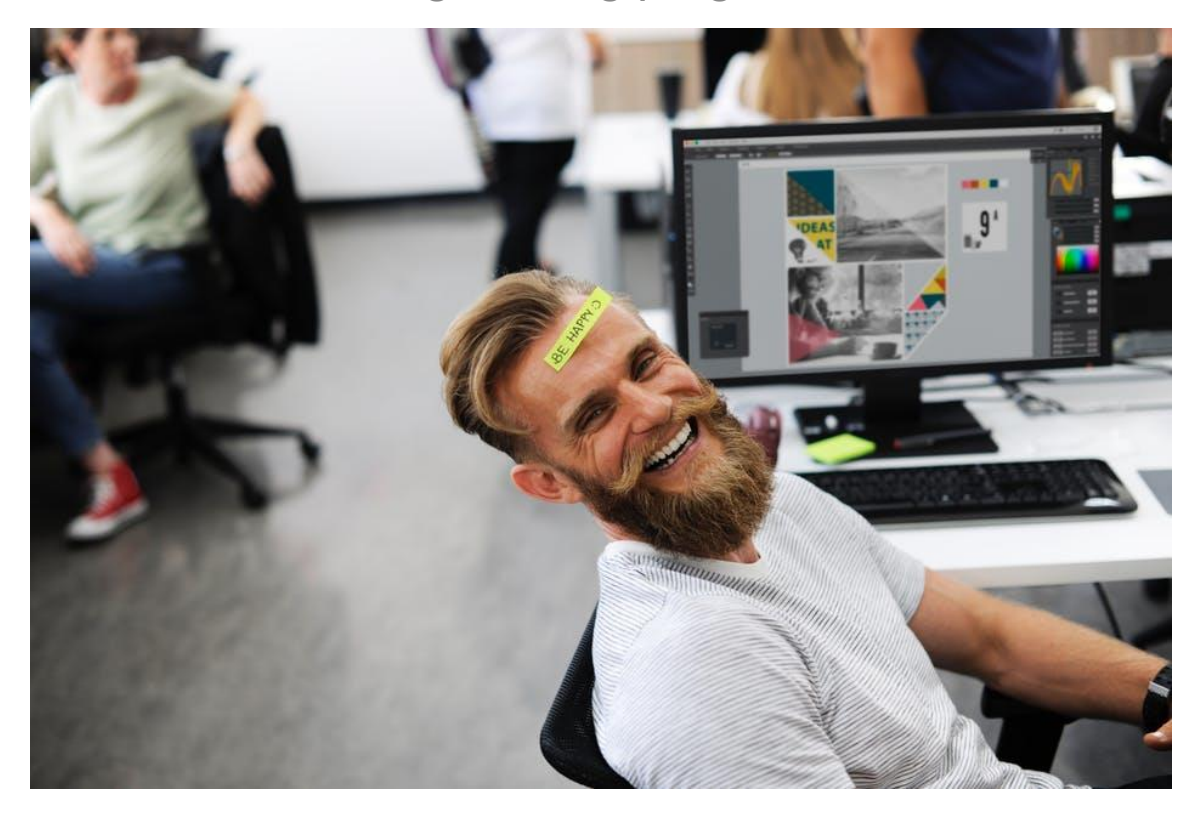

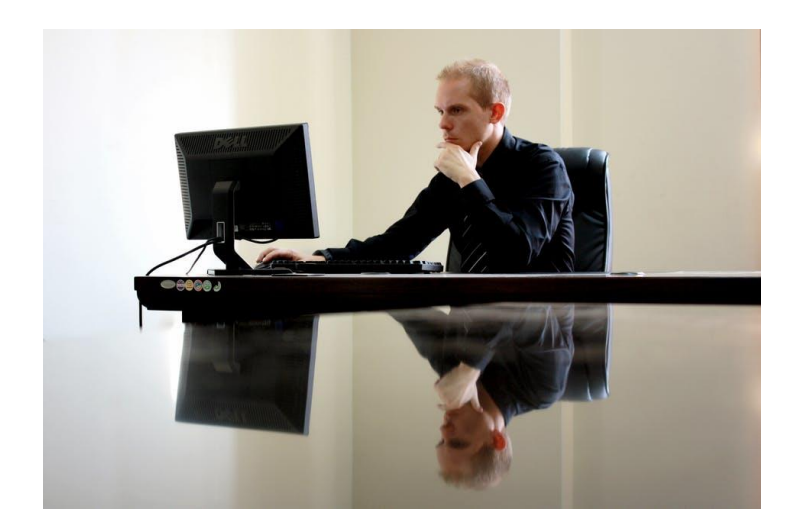

Nowadays it *feels like a century* logging in to your favorite site, and you no longer enjoy the speed it was initially meant to operate. Sometimes the blame lies in some installed programs making it even harder to understand where exactly to initiate the cleaning progress.

It kills you deep inside, right?

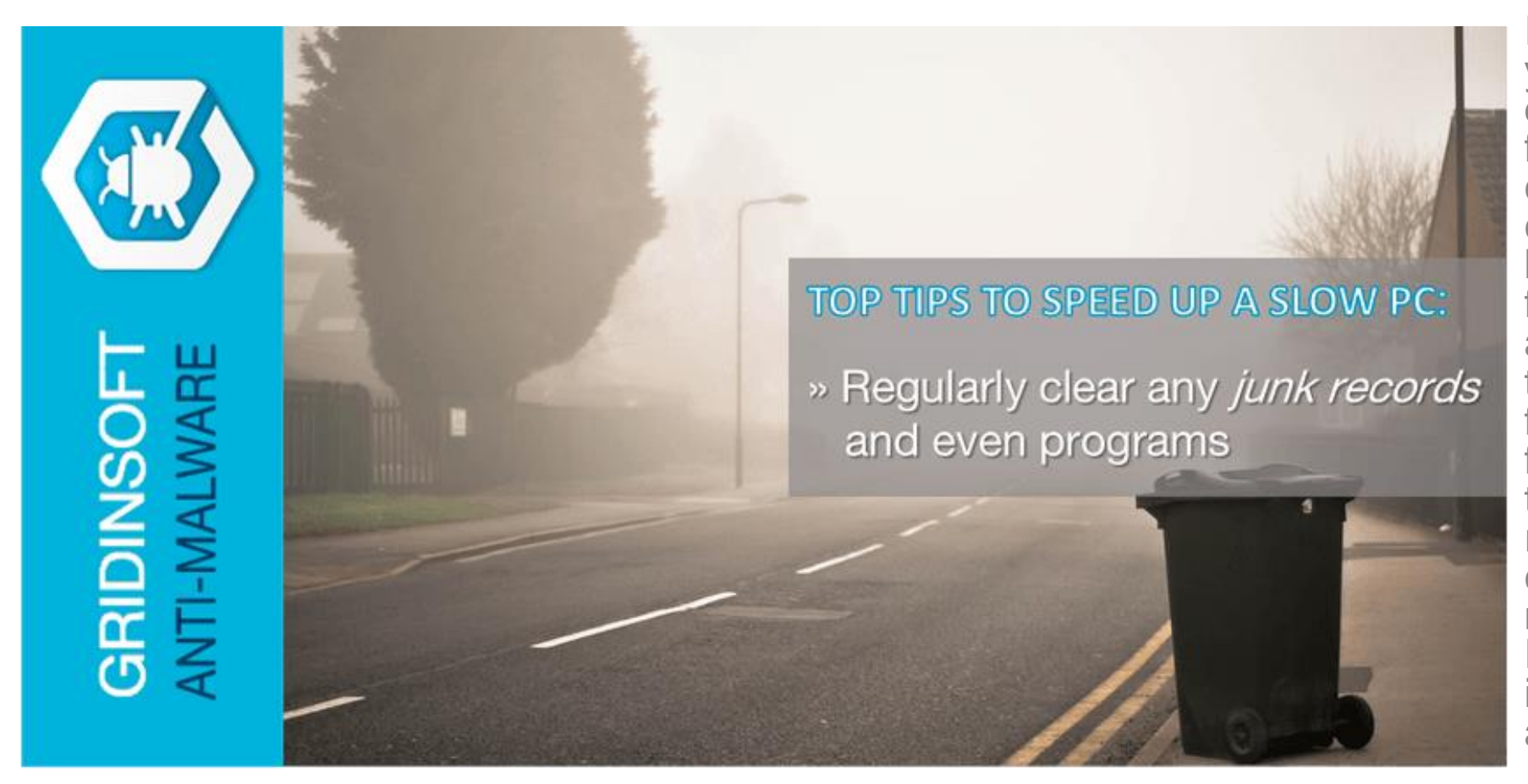

Install a system cleaner in your PC that will aid you to delete any unnecessary filessurviving in your computer. The system cleaner goes a notch higher and clears any junk files within your browsers and any other programs that often gather cache files. The underlying factor is that internet files that are temporary and rendered useless can cause hanging problems making your PC unresponsive and slow if they are left to hang around.

Notably, the junky files utilize huge volumes of space in your hard drive for *no apparent reason*. If the desktop is also filled up with icons, remove them since the computer *takes long to load* the icons and any other existing folder every time it is refreshed. Be sure to remove any unused program because they not only consume reasonable amounts of space but also they run from the background making your computer even slower.

*Defragging your PC* is very important as any empty spaces that are left behind in the system are filled or permanently removed from the hard drive.

The existence of empty spaces within your PC makes it *longer to process* files making it slower for folders to get opened, slower for programs to run and drag your computer making it *sluggish*.

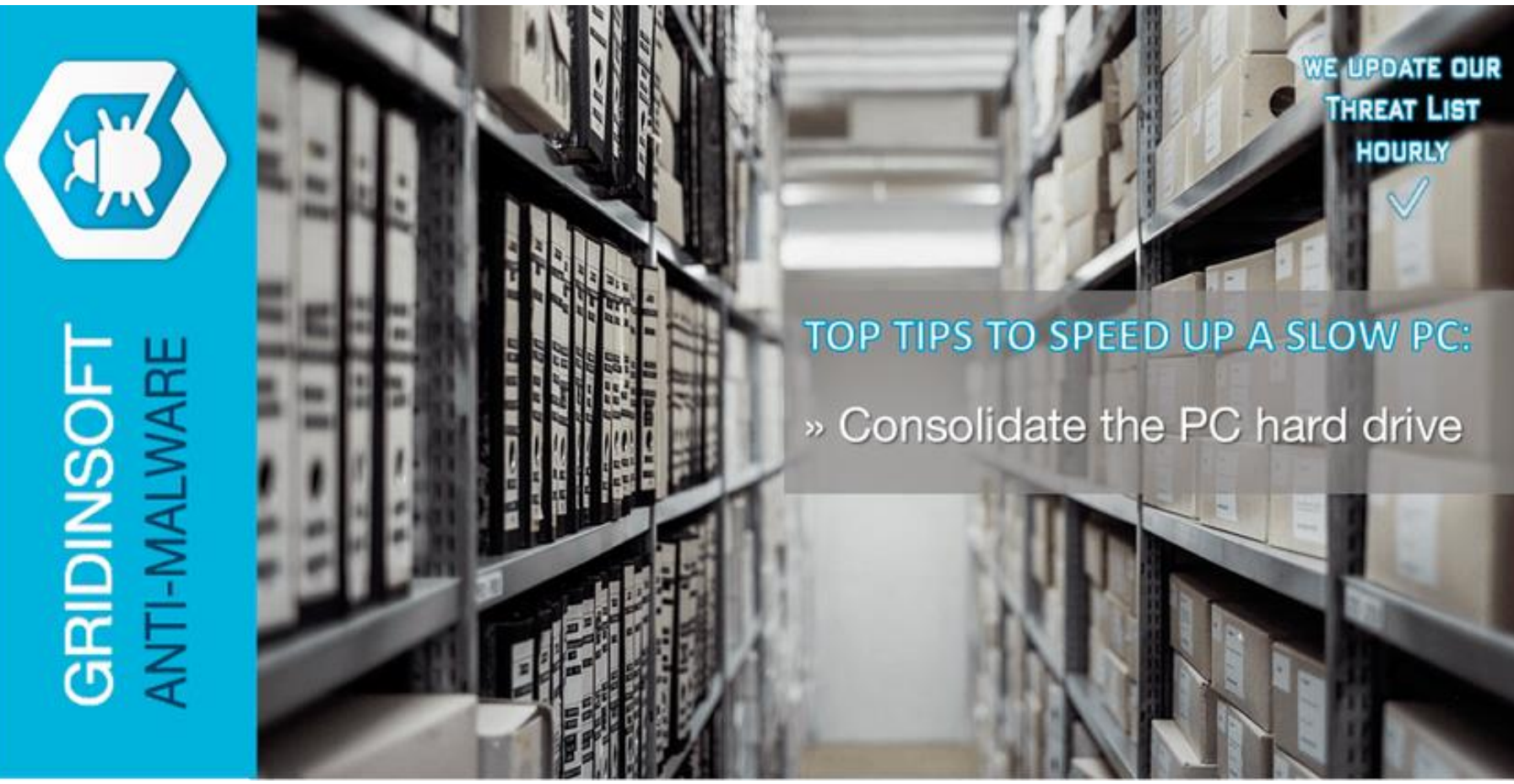

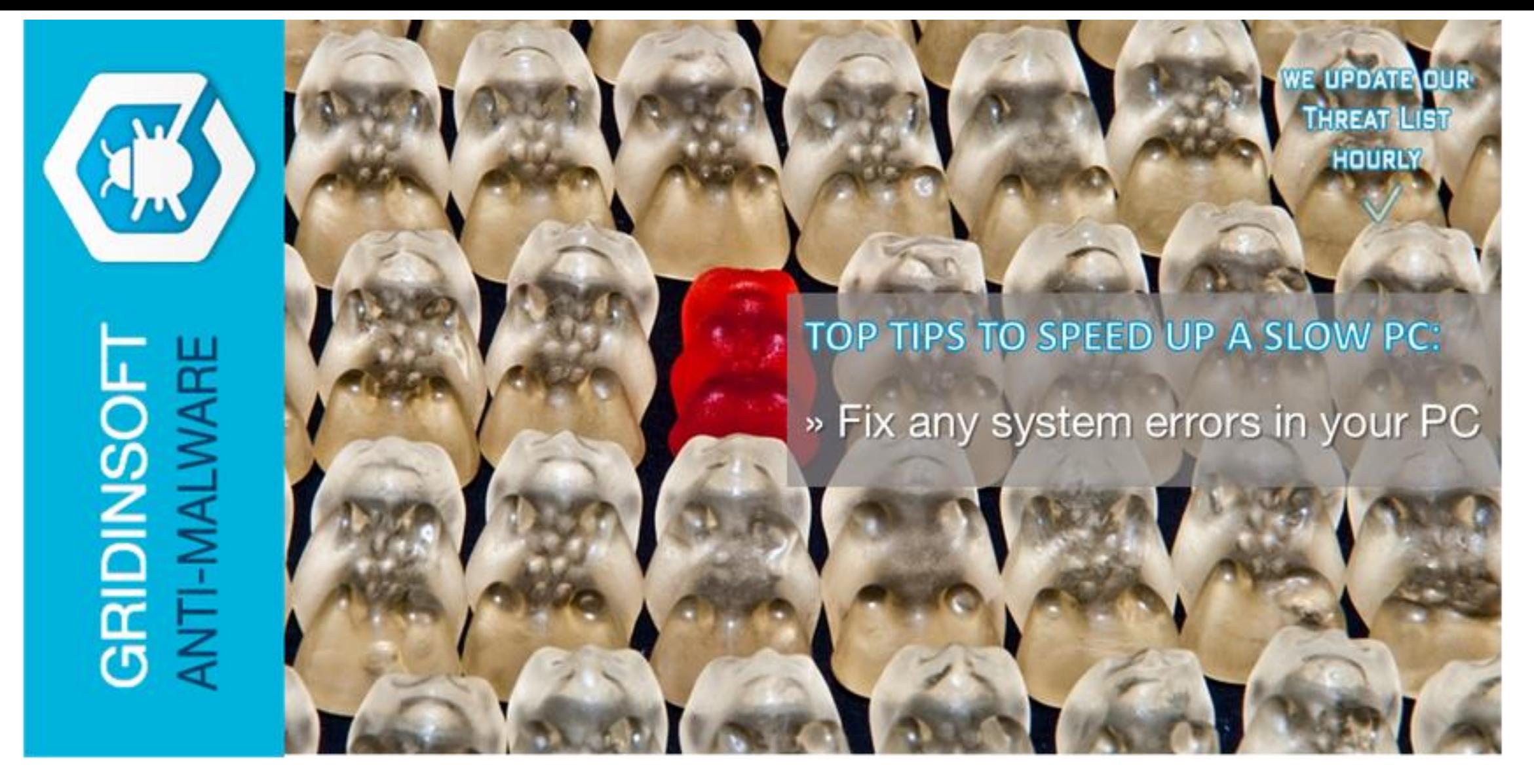

*Errors* can be caused by some reasons like forcefully shutting down the computer, uninstalling software updates and even rebooting the computer while it is still *running an update*. The errors are prone to halting important computer programs such as updates. When the errors lock up, they make your *PC slower*. 5

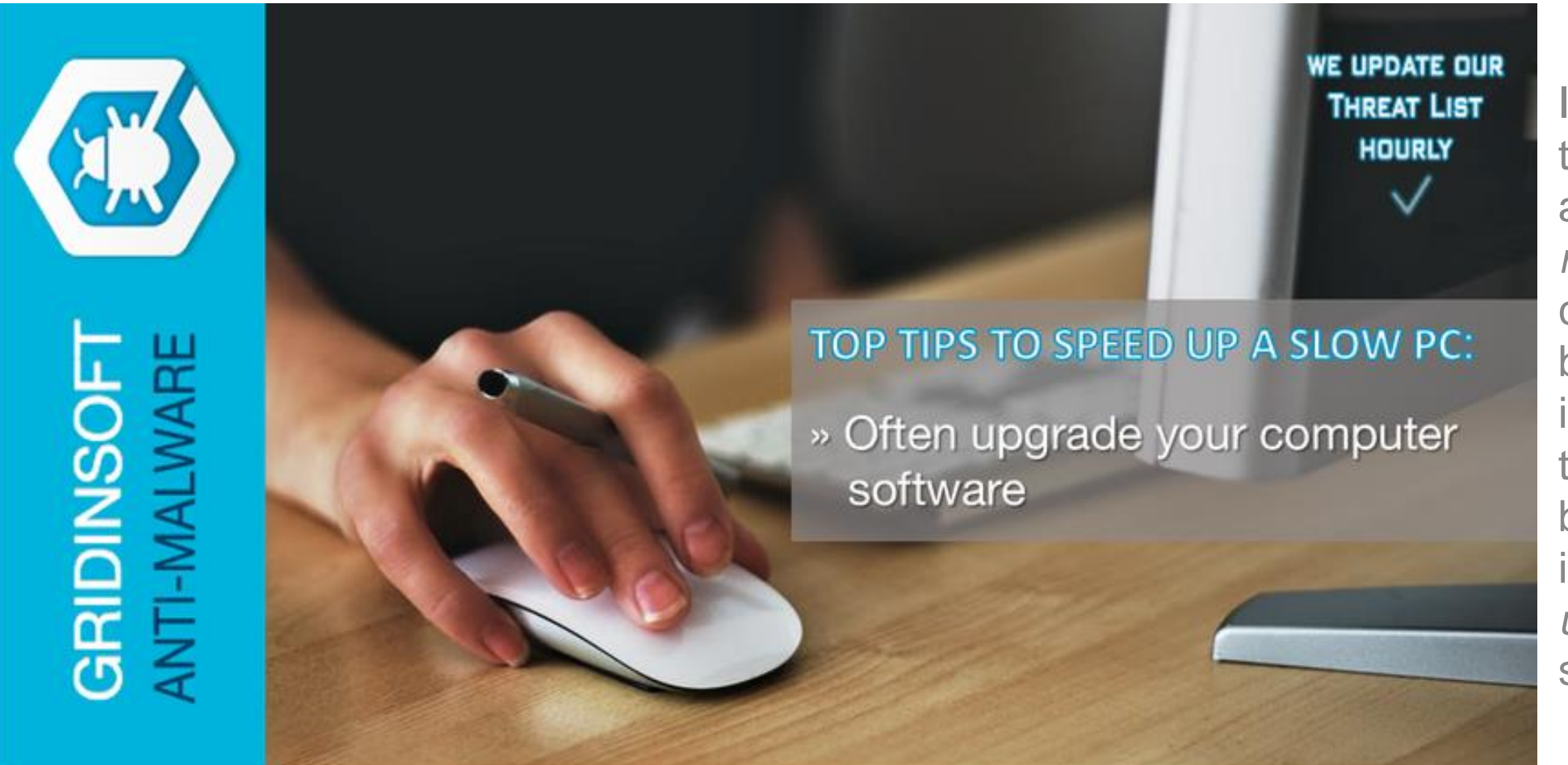

I understand that software is a *major* reason to computers being slow, but it actually won't take long before there is *need to upgrade* the software.

The components of the hardware should, therefore, be *regularly cleaned*. If the hardware needs to be replaced use a system information utility to determine the features of your hardware.